## **BAB III**

# **OBJEK DAN METODOLOGI PENELITIAN**

#### **3.1 Objek dan Ruang Lingkup Penelitian**

#### 3.1.1 Objek Penelitian

Objek penelitian ini adalah saham-saham yang terdaftar dalam Jakarta *Islamic Index* (JII) pada tahun 2009 hingga 2012. Saham-saham yang masuk dalam Jakarta *Islamic Index* (JII) berjumlah 30 saham yang melalui penyaringan yang ketat. Dalam penilaiannya kriteria saham syariah ini,tiap periode selalu berubah. Periode perubahan saham pada Jakarta *Islamic Index* (JII) tiap enam bulan sekali.

Data atau informasi pasar modal yang meliputi informasi laporan keuangan yang telah *go public,* diperoleh dari internet dengan situs www.idx.co.id, www.bi.go.id, www.bps.go.id.

# 3.1.2 Periode Penelitian

Pada penelitian ini meneliti dan menganalisis pengaruh Suku Bunga Bank Indonesia, Kurs Dollar, Pertumbuhan Ekonomi, Struktur Modal (*Debt to Equity Ratio*) dan Kinerja Keuangan (*return on Asset)* perusahaan yang berasal dari aktivitas Jakarta *Islamic Index* (JII) Tahun 2009-2012.

# **3.2 Metode Penelitian**

Metode yang digunakan dalam penelitian ini adalah *correlational study* yaitu untuk mengetahui hubungan antara dua variabel atau lebih dengan variabel lainya atau bagaimana suatu variabel mempengaruhi variabel lain. Tujuan dari *correlational study* adalah mencari bukti terdapat tidaknya hubungan antar variabel setelah itu untuk melihat tingkat keeratan hubungan antar variabel dan kemudian untuk melihat kejelasan dan kepastian apakah hubungan tersebut signifikan atau tidak signifikan (Muhidin & Abdurrahman, 2007:105).

Setelah data penelitan diperoleh kemudian akan diolah, dianalisis secara kuantitatif dan diproses dengan menggunakan alat bantu *software* Eviews serta dasar-dasar teori yang dipelajari sebelumnya. Maka dengan proses tersebut akan memperjelas gambaran mengenai objek yang diteliti sehingga hasil dari penelitian tersebut dapat ditarik kesimpulan.

Model dalam penelitian ini dapat dituliskan sebagai berikut :

 $RSS = \alpha + \beta_1SBI + \beta_2 K + \beta_3 EG + \beta_4 FP + \beta_5 CS + \varepsilon$ 

Dimana :

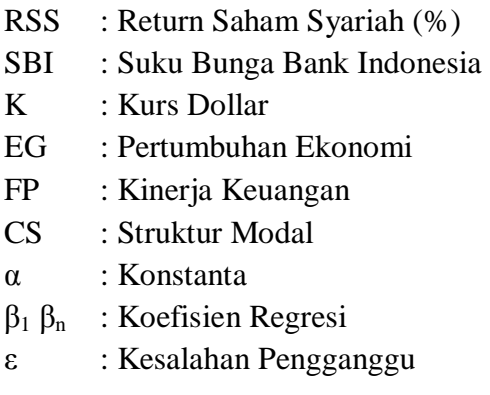

#### **3.3 Operasionalisasi Variabel Penelitian**

Pada tahap ini akan dilakukan identifikasi terhadap variabel-variabel terkait dengan *return* saham syariah untuk mengetahui apakah variabelvariabel independen berpengaruh terhadap *return* saham syariah dalam Jakarta *Islamic Index* (JII) pada periode penelitian tahun 2009-2012.

3.3.1 *Return* Saham Syariah

Sebagai variabel terikat *Return* total sering disebut *return* saja. Pengukuran *return* saham diperoleh dari perubahan harga saat menjual. Karena hakikatnya harga suatu saham terbentuk karena adanya permintaan dan penawaran atas saham tersebut. Hartono (2009:200) memberikan penghitungan return saham sisetmatis sebagai berikut.

$$
R_{it} = P_t - P_{t-1}
$$

$$
P_{t-1}
$$

Keterangan :  $R_{it}$  = *Return* saham pada periode t  $P_t$  = harga saham pada periode  $P_{t-1}$  = harga saham pada periode t-1

# 3.3.2 Suku Bunga Bank Indonesia

Salah satu variabel bebas dalam penelitian ini adalah Suku Bunga Bank Indonesia. Variabel bebas atau *independent variable* adalah variabel yang mempengaruhi variabel terikat *(dependent).*  Suku bunga Bank Indonesia adalah bunga kebijakan yang mencerminkan sikap atau *stance* kebijakan moneter yang ditetapkan oleh Bank Indonesia, dalam penelitian ini perhitungan Suku Bunga yang digunakan adalah SBI per bulan yang diperoleh dari *website* Bank Indonesia lalu dirata-ratakan pertahun dengan rumus. Sebagai berikut :

$$
\times \Box = \frac{\text{BI Rate January i} + \text{BI Rate February i} ... + \text{BI Rate Desember}}{12}
$$

3.3.3 Kurs

Salah satu hubungan antara saham dan kurs yang didasarkan pada keseimbangan portofolio peran nilai tukar adalah untuk menyeimbangkan antara pemenuhan dan kebutuhan aset yang ada. Dalam penelitian ini nilai kurs yang digunakan yaitu nilai kurs tengah yang dirata-ratakan setiap tahunnya dengan rumus :

Rata-rata Kurs Tengah = 
$$
\frac{\text{Kurs Jual} + \text{Kurs Beli}}{2}
$$

3.3.4. Pertumbuhan Ekonomi

Produk Domestik Bruto (PDB) termasuk faktor yang mempengaruhi perubahan harga saham, Estimasi dari PDB akan menentukan harga saham, secara teori peningkatan PDB akan meningkatkan daya beli konsumen terhadap produk-produk perusahaan sehingga meningkatkan profitabilitas perusahaan. Hooker (2004) mendukung hasil penelitian dimana return pasar dipengaruhi secara positif signifikan oleh PDB. Pada penelitian ini menggunakan nilai PDB konstan yang dipublikasi melalui website www.bps.go.id.

## 3.3.5. Kinerja Keuangan

Analisis rasio keuangan menggunakan data laporan keuangan yang telah ada sebagai dasar penilaiannya. Meskipun didasarkan pada data dan kondisi masa lalu, analisis rasio keuangan dimaksudkan untuk menilai risiko dan peluang pada masa yang akan datang. Pengukuran dan hubungan satu pos dengan pos lain dalam laporan keuangan yang tampak dalam rasio-rasio keuangan dapat memberikan kesimpulan yang berarti dalam penentuan tingkat kesehatan keuangan suatu perusahaan. Dalam penelitian ini nilai ROA perusahaan diperoleh dari laporan keuangan perusahaan.

#### 3.3.6 Struktur Modal

Struktur modal adalah menggambarkan pembiayaan permanen perusahaan yang terdiri atas utang jangka panjang dan modal sendiri (Farah Margaretha, 2005). Variabel struktur modal akan dihitung menggunakan *proxy* DER. DER (*Debt to equity ratio)* merupakan perbandingan antara total hitung terhadap *total shareholders equity* yang dimiliki perusahaan. Dalam penelitian ini nilai DER perusahaan diperoleh dari laporan keuangan perusahaan.

Total hutang disini merupakan total hutang jangka pendek dan total hutang jangka panjang. Sedangkan *shareholders equity* adalah total modal sendiri (total modal saham disetor dan laba ditahan) yang dimiliki oleh perusahaan (Sugiarto, 2011). Jika *Debt to Equity Ratio*  (DER) perusahaan tinggi, ada kemungkinan harga saham perusahaan akan rendah karena jika perusahaan memperoleh laba, perusahaan cenderung untuk menggunakan laba tersebut berikut rumus DER :

# DER = Total Hutang Total Modal

## **3.4. Metode Pengumpulan Data**

Dalam penelitian ini, peneliti menggunakan dua metode pengumpulan data sekunder dan penelitian kepustakaan. Data sekunder dalam penelitian ini berupa suku bunga Bank Indonesia,kurs dollar,pertumbuhan ekonomi, Laporan keuangan dari perusahaan yang menjadi perhitungan dalam Jakarta *Islamic Index* (JII).

Sedangkan penelitian kepustakaan dalam penelitian ini adalah landasan teoritis, peneliti melakukan studi kepustakaan dengan membaca berbagai sumber tertulis yang didapat dari buku, jurnal, dan artikel yang terkait dengan *return* saham syariah pada Jakarta *Islamic Index* (JII).

# **3.5. Teknik Penentuan Populasi dan Sampel**

Populasi adalah sekumpulan dari semua kemungkinan orangorang,benda-benda,dan ukurann lain yang menjadi objek perhatian atau sekumpulan objek yang menjadi perhatian (Suharyadi,2004:323), populasi dalam penelitian ini adalah perusahaan atau emiten yang saham-saham nya masuk kedalam penyaringan atau kategori saham syariah yang terdaftar pada Jakarta *Islamic Index*(JII) dalam periode waktu 2009 sampai dengan 2012.

Metode pengambilan sample dalam penelitian ini adalah metode *nonprobability sampling* dengan teknik pemilihan sampelnya dilakukan dengan *purposive sampling*, yang bertujuan untuk mendapatkan sampel yang *representative* sesuai dengan kriteria yang telah ditentukan. Kriteria yang ditentukan untuk memilih sample adalah :

- 1. Saham-saham yang tidak bergeser dalam perhitungan Jakarta *Islamic Index* (JII) dari tahun 2009 hingga 2012.
- 2. Perusahan yang mempublikasikan laporan keuangan di BEI yang terdiri dari neraca, laporan laba rugi, laporan perubahan modal dan laporan arus kas. Laporan tersebut yang telah diaudit oleh Kantor Akuntan Publik untuk tahun tutup buku yang berakhir per tanggal 31 Desember, serta dilaporkan dalam satuan mata uang Rupiah dan laba bersih positif.
- 3. Harga saham pada saat penutupan (*closing price*) pada periode pengamatan.

## **3.6. Metode Analisis**

Metode analisis yang akan digunakan untuk menguji pengaruh variabel independen terhadap variabel dependen adalah dengan menggunakan metode regresi data panel. Data panel adalah penggabungan dari data *cross-section*  dan *time-series.* Data *cross-section* merupakan data yang dikumpulkan dari satu waktu terhadap banyak individu. Dan *time-series* adalah data yang dikumpulkan dari waktu ke waktu terhadap satu individu.

Ada beberapa keuntungan yang diperoleh dengan menggunakan data panel. Pertama, gabungan dari dua data yaitu *cross section* dan *time series* mampu menyediakan data yang lebih banyak sehingga akan menghasilkan *degree of freedom* yang lebih besar. Kedua, menggabungkan informasi dari data *time series* dan *cross section* dapat mengatasi masalah yang timbul ketika ada masalah penghilangan variabel *(omitted variable).*

Pengumpulan data secara *cross-section* dan *time-series* disebut data panel (Nachrowi, 2006). Dalam analisa model data panel terdapat tiga macam pendekatan yang terdiri dari pendekatan kuadrat terkecil (*pooled least square),* pendekatan efek tetap *(fixed effect),* dan pendekatan efek acak *(random effect).*

1. *Pooled least square*

Pada model ini digabungkan data *cross-section* dan data *timeseries.* Kemudian digunakan metode OLS terhadap data panel tersebut. Pendekatan ini merupakan pendekatan yang paling sederhana dibandingkan dengan kedua pendekatan lainya. Kelemahan dengan pendekatan ini adalah tidak bisa melihat perbedaan antar individu dan perbedaan antar waktu, karena *intercept* maupun *slope* dari model sama. Persamaan untuk *pooled least square* adalah:

*Yit* =  $\alpha + x^k$ *it* $\beta + \epsilon$ *it* 

Dimana:

*i =* jumlah objek *(cross-section)*

*t =* jumlah periode *(time-series)*

2. *Fixed effect model*

Pada pendekatan ini, model panel data memimiliki *intercept* yang mungkin berubah-ubah untuk setiap individu dan waktu. Dimana setiap unit *cross-section* bersifat tetap secara *time-series.* Dalam *fixed effect model* terdapat beberapa kemungkinan persamaan regresi yang tergantung pada asumsi yang digunakan, yaitu:

- a. *Intercept* dan *slope* dari koefisien tetap atau konstan sepanjang waktu dan *error term* menangkap perbedaanperbedaan sepanjang waktu dan individu.
- b. *Slope* dari koefisien konstan, tetapi *intercept* individual bervariasi.
- c. *Intercept* dan *slope* dari koefisien berbeda pada individu maupun waktu.

Terdapat beberapa kelemahan dalam *fixed effect model,* yaitu:

- a. Terlalu banyak variabel *dummy*
- b. Terlalu banyak variabel dalam model sehingga terdapat kemungkinan terjadi multikoliniaritas
- c. Tidak mampu mengidentifikasi dampak variabel-variabel *time invariant*.

Secara matematis pendekatan *fixed effect model* dapat dituliskan dengan persamaan:

$$
Yit = \alpha i + x^j it \beta j + \sum_{i=2}^n \alpha_i D_1 + eit
$$

Dimana:

 $Y_{it}$  = variabel terikat di waktu t untuk unit *cross section i αi* = *intercept* yang berubah-ubah untuk setiap unit *i*  $x<sup>j</sup>$  *it* = variabel bebas<sup>j</sup> di waktu t untuk unit *cross section i*  $\beta$ *j* = parameter untuk variabel ke *j eit* = komponen di waktu *t* untuk unit *cross section i*

3. *Random effect model*

Dalam pendekatan ini perbedaan antar waktu dan antar individu diakomodasi menggunakan *error.* Dalam pendekatan ini terdapat *error* yang untuk komponen individu, *error* komponen waktu, dan *error* gabungan. Kelebihan *random effect model* jika dibandingkan dengan *fixed effect model* adalah dalam *degree of freedom* tidak perlu dilakukan estimasi terhadap *intercept* n *cross-sectional.*

Pendekatan *random effect* dapat dituliskan dengan persamaan sebagai berikut:

$$
Yit = \alpha + x^k it \beta + \epsilon it
$$
, dengan  $\epsilon it = ui + vt + wit$ 

Dimana:

 $ui \sim N(0, \delta u^2) = komponen cross-section error$  $vt \sim N(0, \delta v^2)$  = komponen *time series error*  $wit \sim N(0, \delta w^2) = komponen *error* kombinasi$ 

# **3.7. Pendekatan Model Estimasi**

Setelah melakukan eksplorasi karakteristik masing-masing model, kemudian kita akan memilih model yang sesuai dengan tujuan penelitian dan karakteristik data. Terdapat tiga pengujian yang dapat dilakukan untuk melakukan pemilihan pendekatan data panel:

1. Chow Test (F-statistik)

Tujuan dari pengujian ini adalah untuk memilih apakah model yang digunakan adalah PLS atau *fixed effect.* Pertimbangan pemilihan pendekatan yang digunakan ini dengan menggunakan pengujian F statistik yang membandingkan antara nlai jumlah kuadrat *error* dari proses pendugaan dengan menggunakan metode kuadrat terkecil dan efek tetap yang telah memasukkan *dummy variable.*

Kriteria penolakan terhadap hipotesis nol adalah apabila F statistik > F tabel, di mana F statistik dihitung dengan menggunakan rumus berikut:

$$
Chow = \frac{RRSS - URSS / (N-1)}{URSS / (NT - N - K)}
$$

RRSS = Restricted residual sum square

URSS = Unrestricted residual sum square

- N = Jumlah data *cross-section*
- T = Jumlah data *time series*
- $K = J$ umlah variabel penjelas

Hipotesis yang akan diuji dalam pengujian ini adalah:

Ho : *Pooled least square* (*Restricted*)

Ha : *Fixed effect* (*Unrestricted*)

Jika hasil nilai uji *chow* atau F hitung lebih besar dari F tabel maka cukup bagi kita untuk melakukan penolakan terhadap hipotesis nol dan menerima hipotesis alternatif. Sehingga model yang digunakan adalah model *fixed effect*, dan begitu pula sebaliknya.

## 2. *Hausman Test*

Keputusan penggunaan model efek tetap atau efek acak ditentukan dengan menggunakan spesifikasi yang dikembangkan oleh *Hausman*. Spesifikasi ini akan memberikan penilaian dengan menggunakan nilai *Chi Square* sehingga keputusan pemilihan model akan ditentukan secara statistik.

Hipotesis yang akan diuji dalam pengujian ini adalah:

Ho : *Random effects model*

H1 : *Fixed efeect model*

Apabila *Chi Square* hitung lebih besar dari *Chi Square* tabel (p*value <* α) maka hipotesis nol ditolak sehingga pendekatan yang digunakan adalah pendekatan efek tetap. Dan sebaliknya jika *chi square* hitung *< chi square* tabel (p-*value* > α maka hipotesis nol gagal ditolak sehingga pendekatan yang digunakan adalah pendekatan efek acak.

# **3.8. Uji Asumsi Klasik**

a. Uji Normalitas

Uji normalitas dilakukan untuk mengetahui apakah data-data yang didapat dari variabel-variabel yang digunakan berdistribusi normal atau tidak. Sehingga uji normalitas dilakukan untuk membuktikan bahwa data-data yang diolah tersebut terdistribusi normal dengan yaitu nilai rata-rata dan median dari data-data yang telah tersedia.

Dalam penelitian ini digunakan program *software Eviews* 7 dengan metode yang dipilih untuk uji normalitas adalah *Jarque-Bera.* Dengan *Jarque-Bera* pengujian normalitas dilakukan dengan cara membandingkan nilai *Jarque-Bera* dengan tabel X 2 . Jika nilai *Jarque-Bera* <*X 2* tabel, maka data tersebut telah terdistribusi normal.Namun sebaliknya jika nilai *Jarque-Bera*>*X <sup>2</sup>* maka data tersebut tidak terdistribusi normal. Normalitas suatu data juga dapat ditunjukan dengan nilai probabilitas dari *Jarque-Bera* > 0.05, dan sebaliknya data tidak terdistribusi normal jika probabilitas *Jarque-Bera <*0.05.

## b. Uji Multikolinieritas

Uji multikolinieritas dilakukan untuk menguji apakah dalam model regresi ditemukan adanya korelasi antar variabel. Jika antar variabel bebas tidak terjadi multikolinieritas maka koefisien pada regresi berganda akan sama nilanya dengan koefisien pada regresi biasa. Korelasi seharusnya terjadi antara variabel bebas dengan variabel terikat, bukan antara sesame variabel bebas. Namun kenyataanya setelah data diolah multikolinieritas sangat sulit dihindari.

Untuk uji multikolinieritas pada penelitian ini dapat ditentukan apakah terjadi multikolinieritas atau tidak dengan cara melihat koefisien korelasi antar variabel yang lebih besar dari 0.8. Jika antar variabel terdapat koefisien korelasi lebih dari 0.8 atau mendekati 1 maka dua atau lebih variabel bebas terjadi multikolinieritas.

## c. Uji Heterokedastisitas

Heteroskedstisitas terjadi dimana varian dalam model tidak konstan atau berubah-ubah. Sehingga model persamaan yang baik adalah yang bersifat tidak heteroskedastis atau homokedastis.

Heteroskedastisitas dapat diketahui dengan cara uji *white's general heteroscedasticity*. Saat nilai probabilitas obs\*R-square <0.05 maka data tersebut terjadi heteroskedastisitas. Dan sebaliknya jika probabilitas obs\*R-square > 0.05 maka data tersebut tidak terjadi heterskedastisitas.

## d. Uji Autokorelasi

Autokorelasi adalah hubungan antara residual satu observasi dengan residual observasi lainnya. Model regresi yang baik adalah regresi yang bebas dari autokorelasi.

Uji autokorelasi digunakan untuk menguji tidak adanya korelasi antar variabel gangguan satu observasi dengan observasi lain. Data yang digunakan pada penelitian ini adalah *pooled data* yang merupakan gabungan antara *time series* dan *cross section* sehingga ada kemungkinan terjadinya autokorelasi. Untuk mengidentifikasi ada tidaknya autokorelasi pada penelitian ini dilakukan dengan melihat nilai *Durbin-Watson (DWStat)* dan membandingkannya di dalam tabel *Durbin-Watson.*

#### **3.9. Uji Hipotesis**

#### a. Uji-*t*

Menurut Nachrowi dan Usman (2006: 18) uji-*t* adalah pengujian hipotesis pada koefisien regresi secara individu. Pada dasarnya uji-*t*  dilakukan untuk mengetahui seberapa jauh pengaruh suatu variabel bebas secara individual dalam menerangkan variasi variabel terikat. Uji-*t* dapat dilakukan dengan membandingkan hasil besarnya tingkat signifikansi yang muncul dengan tingkat probabilitas yang ditentukan oleh besarnya α . Apabila nilai probabilitas (*p-value*) < α , maka H<sup>0</sup> ditolak sedangkan jika probabilitas (*p-value*) > α, maka H<sub>0</sub> diterima.

Atau juga dapat dengan membandingkan nilai statistik *t* hitung dengan nilai statistik *t* tabel. Dengan derajat bebas n-k, di mana n adalah banyaknya jumlah pengamatan dan k adalah jumlah variabel, yaitu Jika t statistik  $<$  t tabel maka  $H_0$  ditolak dan apabila Jika t statistik  $>$ t tabel maka H<sub>0</sub> diterima.

## b. Uji F-statistik (Simultan)

Uji F digunakan untuk menguji pengaruh secara simultan, yakni melihat pengaruh variabel independen secara bersamaan terhadap variabel dependen. Dengan ketentuan sebagai berikut . Sementara itu, terdapat kriteria penerimaan atau penolakan, yaitu:

1) Berdasarkan perbandingan F statistik dengan F tabel.

Nilai F hitung atau F statistik diperoleh dari:

$$
F = MSR / MSE = (SSR / k) / (SSE / (n - k - 1))
$$

Dimana:

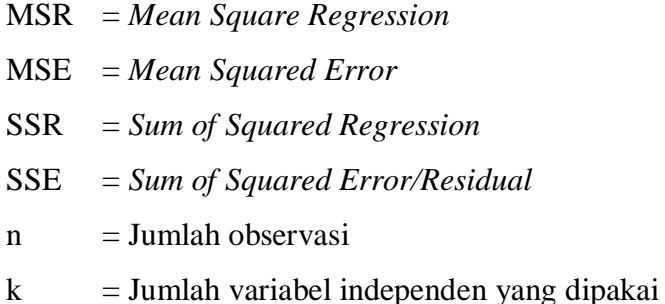

Pengujian ini dilakukan dengan membandingkan nilai F

hitung dan F tabel, yaitu jika:

F statistik >  $F_{\alpha:(k,n-k-1)}$  maka H<sub>0</sub> ditolak

F statistik  $\langle F_{\alpha;(k,n-k-1)}$  maka H<sub>0</sub> diterima

2) Berdasarkan probabilitas:

Jika probabilitas (*p-value*) > 0,05, maka H<sub>0</sub> diterima

Jika probabilitas  $(p-value) < 0.05$ , maka H<sub>0</sub> ditolak

# c. Koefisien Determinasi

Koefisien Determinasi (R²) digunakan untuk mengukur seberapa dekatnya garis regresi yang terestimasi dengan data yang sesungguhnya (Nachrowi, 2006). Nilai dari koefisien determinasi (R²) ini mencerminkan seberapa besar variasi dari vaeriabel terikat Y dapat diterangkan oleh varibel X. Semakin R² mendekati 1 maka semakin baik persamaan regresi tersebut.